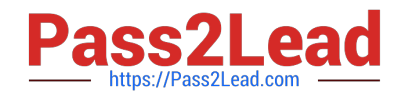

# **1Z0-1079-22Q&As**

Oracle SCM Transportation and Global Trade Management Cloud 2022 Implementation Professional

## **Pass Oracle 1Z0-1079-22 Exam with 100% Guarantee**

Free Download Real Questions & Answers **PDF** and **VCE** file from:

**https://www.pass2lead.com/1z0-1079-22.html**

### 100% Passing Guarantee 100% Money Back Assurance

Following Questions and Answers are all new published by Oracle Official Exam Center

**Colonization** Download After Purchase

- **@ 100% Money Back Guarantee**
- **63 365 Days Free Update**
- 800,000+ Satisfied Customers

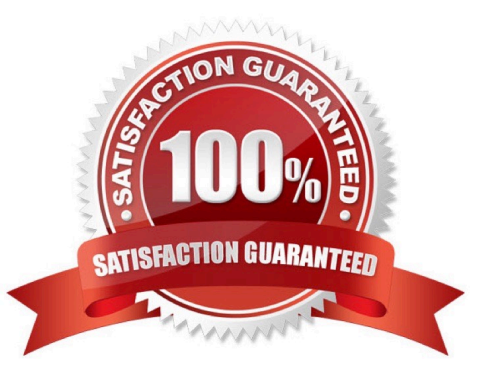

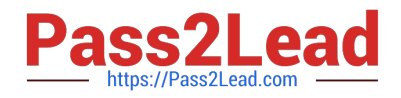

#### **QUESTION 1**

Your customer has US and Germany orders.

How would you setup a User role with read/write access for US orders, and only read access for German orders?

- A. Assign multiple User Roles while creating User.
- B. Access can be controlled via VPD profile along with external Predicates.
- C. Access can be controlled via Access Control List and assign to User Role.
- D. Assign multiple User Role grants in User Role.

Correct Answer: A

#### **QUESTION 2**

Identify the option which cannot be performed by the Screen Set Manager.

- A. Customize the Results page columns.
- B. Customize the Actions menu.
- C. Define default criteria for search fields.
- D. Create multi-panel layouts containing tables, maps, Gantt charts.

#### Correct Answer: D

#### **QUESTION 3**

After creating a report, which step must occur in order to register the report for execution within Oracle Transportation Management?

- A. Create a new Data Source pointing to the OTM database.
- B. Select the Report System and specify the Report Path.
- C. Create a new Data Source pointing to the BI Publisher database.
- D. Make a directory "BIPCatalogUtil" under [BI Publisher Home]/

Correct Answer: D

#### **QUESTION 4**

Which rate component defines how transportation time will be calculated for the Rate?

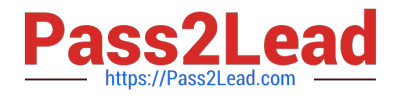

- A. Rate Service
- B. Rate Distance
- C. Rate Record
- D. Rate Lane
- E. Rate Offering
- Correct Answer: B

#### **QUESTION 5**

Identify the incorrect option about the commodity setup.

- A. Incompatible commodities can be captured while defining a commodity.
- B. Specific temperature controls cannot be assigned while defining a commodity.
- C. You can select transportation modes while defining a commodity.
- D. You can link commodity with equipment types while defining a new commodity.

Correct Answer: B

[1Z0-1079-22 VCE Dumps](https://www.pass2lead.com/1z0-1079-22.html) [1Z0-1079-22 Exam](https://www.pass2lead.com/1z0-1079-22.html)

**[Questions](https://www.pass2lead.com/1z0-1079-22.html)** 

[1Z0-1079-22 Braindumps](https://www.pass2lead.com/1z0-1079-22.html)